### **CONTROLE N° 2 BIOSTATISTIQUE**

## **Durée = 1 h 30 SUJET**

## **Nom et Prénoms :………………………………………………………. Groupe :……….**

#### **Exercice 1 :**

Les limites de la durée d'incubation d'un virus grippal donné est de 24h à 72 h pour 94% de sujets. En supposant que la distribution suit la loi de GAUSS, la valeur de l'écart –type est :

### **QCM 1 : 0.75 pt**

- A. 12,76
- B. 15,48
- C. 15,38
- D. Inférieure à 12
- E. Les propositions A, B, C et D sont fausses.

#### **Exercice 2 :**

On donne une densité de probabilité de la V.A.C X définie par :

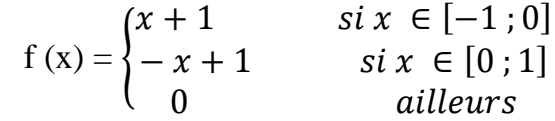

#### **QCM 2 : 0.75 pt**

- A- La fonction de répartition est  $F(x) = \frac{1}{2} + x \frac{x^2}{2}$  pour l'intervalle  $[-1; 1]$
- B- La fonction de répartition est  $F(x) = \frac{1}{2} + x x^2/2$  pour l'intervalle [0 ; 1]
- C- La fonction de répartition est  $F(x) = -x^2/2 + x$  pour l'intervalle [0 ; 1]
- D- La probabilité P  $(-0.5 \le X \le 0.5)$  est égale à 0.5
- E- La fonction de répartition s'écrit P ( $X = x_i$ ).

#### **Exercice 3 :**

Dans l'utilisation de la table de STUDENT pour les petits échantillons, on a les données suivantes : Le risque = 1% et le nombre de degré de liberté = 10. On calcule  $t_s$  correspondant à un test unilatéral.

### **QCM 3 : 1.25 pt**

A- t<sub>s</sub> = 3,250 car on doit poser  $\alpha$  = 1 % et ddl = 10 – 1 B- t<sub>s</sub> = 2,821 car on doit poser  $\alpha$  = 1 % et ddl = 10 – 1  $C- t_s = 2,5758$ D-  $t_s = 3,169$ E-  $t_s = 2,764$ 

### **Exercice 4 :**

Sur une chaine de fabrication de plaquettes de comprimés d'un médicament A, il y a une proportion de D de plaquettes défectueuses. Un contrôle de qualité de fabrication conduit à prélever un échantillon de n plaquettes. On observe R plaquettes défectueuses.

On veut exprimer la probabilité de  $R = 0$ , en fonction de D et n.

### **QCM 4 : 1.5 pt**

A-  $P(R = 0) = C_n^R/C_n^D$ B-  $P (R = 0) = C_n^0 D^0 (1 - D)^n$ C-  $P (R = 0) = (1 - D)^n$ D- Les conditions de validité de la loi Ɓ (n ; D) sont respectées. E- Les conditions de validité de la loi Ɓ (n ; D) ne sont pas respectées.

## **QCM 5 : 1.25 pt**

- **S**i D = 10 %, quelle serait la valeur de n pour que P ( $R = 0$ ) < 0,05 ?
- A- Supérieure à 30
- B- Au moins égale à 29
- C- Inférieure à 29
- D- Exactement égale à 28
- E- Les propositions A, B, C et D sont fausses.

**Exercice 5 :** un service médical reçoit en moyenne 16 appels de service par période de 8 heures. On veut calculer la probabilité pour qu'au cours d'une période de 8 heures, ce service reçoive plus de 15 appels (pour répondre on utilisera la méthode de l'approximation).

# **QCM 6 : 1.25 pt**

- A- On applique la loi Binomiale de paramètres  $n = 15$  et  $p = 15/16$
- B- On applique la loi Normale
- C-  $P(X > 15) = 0.5333$
- D-  $P(X > 15) = 0,5497$
- E-  $P(X > 15) = 0,5987$

# **Exercice 6 :**

On suppose que l'âge auquel apparaissent les premiers mots de vocabulaire chez l'enfant suit la loi normale de moyenne 12 mois et de variance 2,5 (mois)²

## **QCM 7 : 1.25 pt**

- A- La proportion d'enfants pour lesquels les premiers mots apparaissent avant 9 mois est de 0,1151
- B- La proportion d'enfants pour lesquels les premiers mots apparaissent avant 9 mois est de 0,3156
- C- L'âge au-dessus duquel 2 % des enfants prononcent les premiers mots dépasse 17 mois.
- D- L'âge au-dessus duquel 2 % des enfants prononcent les premiers mots ne dépasse pas 16
- E- Les propositions A, B, C et D sont fausses.

# **Exercice 7 :**

Dans une région d'un Pays P, sur un groupe de 100 personnes, on observe la répartition suivante des groupes sanguins :

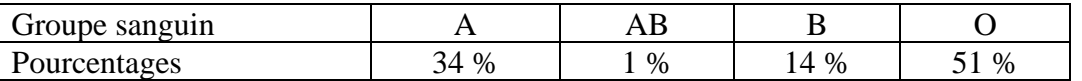

Nous voulons savoir si cette répartition est semblable à celle de la population générale du pays P qui est donnée par le tableau suivant :

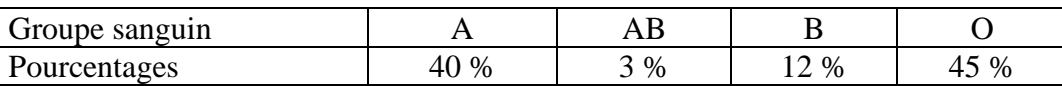

On donne le risque  $\alpha = 5$  %.

## **QCM 8 : 1.25 pt**

- A- H<sup>0</sup> : le groupage sanguin de la région est différent de celui du Pays
- B- H<sup>0</sup> : le groupage sanguin de la région est conforme à celui du Pays
- C- On utilise un test de comparaison des pourcentages
- D- On utilise un test de comparaison des moyennes
- E- On utilise un test d'indépendance Khi Deux.

# **QCM 9 : 1.25 pt**

On calcule les critères par le test approprié et on trouve :

A-  $t_0 = 1,96$ B-  $\chi^2$  = 3,367 C-  $\chi^2$  = 1,7 D-  $\chi^2_{\alpha} = 7,815$ E-  $\chi^2_{\alpha} = 5,991$ 

## **QCM 10 : 1.25 pt**

- A- On rejette H<sup>1</sup>
- B- On accepte H<sub>1</sub>
- C- Il y a indépendance entre le groupe sanguin de la région et du Pays
- D- Le groupage sanguin de la région est différent de celui du Pays
- E- Les propositions A, B, C et D sont fausses.

## **Exercice 8 :**

Un groupe de 26 malades présentant une hyperthyroïdie, a un métabolisme de base supérieur de 25% à la normale en moyenne (c'est-à-dire que m1 dépasse M de 25%) avec un écart-type σ1 de 0,10. Dans la théorie de l'échantillonnage, la meilleure estimation de l'écart-type de cette moyenne pour l'ensemble de la population hyperthyroïdienne dont a été tiré cet échantillon est :

## **QCM 11 : 1.25 pt**

A- 0,250 B- 0,100 C- 0,050 D- 0,020 E- 0,025 **Exercice 9 :**

On étudie l'activité de l'enzyme sérique PDE, en fonction de différents facteurs dans l'espèce humaine. Les résultats sont exprimés en unité internationale par litre de sérum. Chez deux groupes de femmes, enceintes ou non, on obtient les résultats suivants :

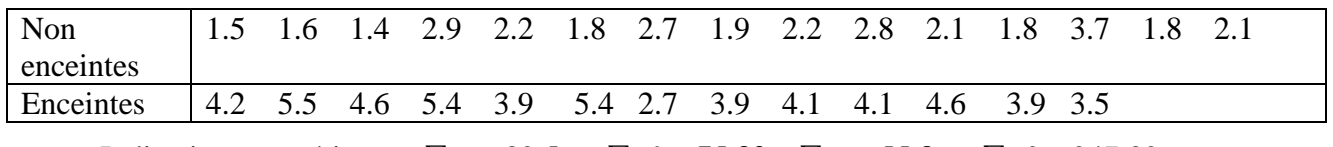

Indications numériques :  $\sum x_i = 32.5$ ,  $\sum x_i^2 = 75.83$ ,  $\sum y_i = 55.8$ ,  $\sum y_i^2 = 247.32$ 

On suppose que les variables des deux échantillons sont normalement distribuées et que le test d'égalité des variances a été confirmé.

# **QCM 12 : 1.25 pt**

On se demande si l'activité de l'enzyme sérique PDE est significativement élevée chez les femmes enceintes (au risque de 5 %). Quelle est la ou les hypothèses justes à émettre :

- A- H<sup>0</sup> : L'activité de l'enzyme sérique PDE des femmes enceintes est significativement différente.
- B- H<sub>0</sub> : L'activité de l'enzyme sérique PDE des femmes non enceintes est significativement différente.
- C- H<sup>0</sup> : L'activité de l'enzyme sérique PDE des femmes enceintes est significativement plus élevée que chez les femmes non enceintes.
- D- H<sub>1</sub> : L'activité de l'enzyme sérique PDE des femmes enceintes est moins élevée.
- E- Les propositions A, B, C et D sont fausses.

## **QCM 13 : 1.25 pt**

- A- On calcule  $t_0$  et on trouve la valeur de  $-7,866$
- B- On calcule  $t_0$  et on trouve une valeur différente de  $-7,866$
- C- On calcule t<sub>o</sub> par la méthode de comparaison de deux moyennes issues des échantillons indépendants.
- D- On calcule t<sub>o</sub> par la méthode de comparaison de deux moyennes issues des échantillons appariés.
- E- La variance commune des échantillons est de 0,509.

## **QCM 14 : 1.25 pt**

- A- t<sub>o</sub> est inférieur à t<sub>s</sub> on accepte H<sub>1</sub> et on rejette H<sub>0</sub>, l'activité de l'enzyme sérique et donc probablement plus élevée chez les femmes enceintes.
- B- t<sub>o</sub> est inférieur à t<sub>s</sub> on accepte H<sub>O</sub> et on rejette H<sub>1</sub>, l'activité de l'enzyme sérique et donc probablement plus élevée chez les femmes enceintes
- C- t<sub>o</sub> n'est pas compris dans l'intervalle  $[-2,056; +2,056]$  on accepte H<sub>0</sub>
- D- t<sub>o</sub> n'est pas compris dans l'intervalle  $[-1,706; +1,706]$  on accepte H<sub>0</sub>
- E- Le nombre de degré de liberté ddl est égal à  $15 + 13 1 = 27$ .

**Exercice 9** suite : On refait la même étude sur deux autres échantillons de taille 16 et 11 et on trouve les résultats suivants :

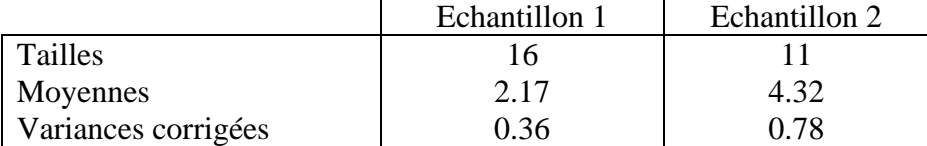

On se propose d'effectuer un test d'égalité des variances (au risque de 5%).

## **QCM 15 : 1.25 pt**

On effectue un test d'égalité des variances

- A-  $F = 2.17$
- $B F = 0.46$
- C- On utilise dans de test la table de Student–Fisher qui donne  $t_s = 2.06$
- D- On utilise dans de test la table de Fisher–Snedecor qui donne  $t_s = 3.06$
- E- On accepte l'hypothèse de l'égalité des variances.

## **Exercice 10 :**

On étudie le taux du cholestérol chez un échantillon de 16 femmes et on trouve : la moyenne 2,2 g/par litre de sang, l'écart-type (non corrigé) de 0,52 g/litre de sang.

On précise cependant que l'écart-type de la population-mère est connu et égal à 0,5.

**QCM 16 : 1.25** pt On suppose que la population-mère de cet échantillon est normale.

- A- L'intervalle de confiance de la moyenne de la population à 95% est [1.933 ; 2.466]
- B- L'intervalle de confiance de la moyenne de la population à 95% est [1.955 ; 2.445]
- C- L'intervalle de confiance de la moyenne de la population à 95% est [1.650 ; 2.750]
- D- L'intervalle de confiance de la moyenne de la population à 95% est [1.278 ; 3.122]
- E- Les propositions A, B, C et D sont fausses.

## **Exercice 11 :**

Dans une même catégorie sociale un échantillon de 40 hommes a fourni 8 fumeurs et un échantillon de 60 femmes a fourni 18 fumeuses. On se demande si la proportion de fumeuses est inférieure à celle des fumeurs. On note,  $f_1$  : la fréquence des hommes fumeurs et  $f_2$  : la fréquence des femmes fumeuses.

## **QCM 17 : 1.25 pt**

- A- L'hypothèse nulle s'écrit H<sub>0</sub> :  $f_1 = f_2$
- B- L'hypothèse nulle s'écrit H<sub>0</sub> :  $f_1 \neq f_2$
- $C t_0 = -1.12$
- D- On accepte l'hypothèse H<sub>0</sub> puisque t<sub>0</sub> est supérieur à  $-1,6449$
- E- On accepte l'hypothèse H<sub>0</sub> puisque t<sub>0</sub> est inférieur à  $-1,6449$